北区経営支援セミナー【オンライン】

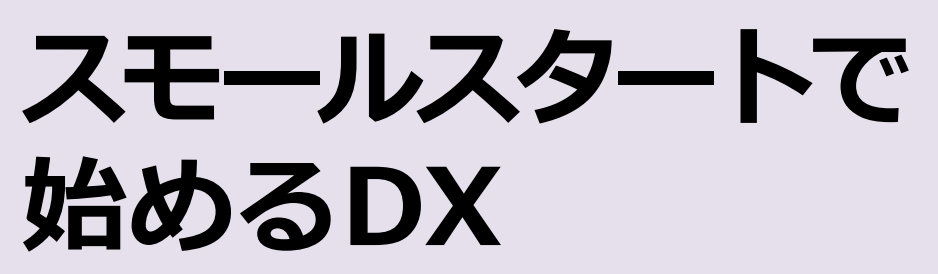

受講料 無料 定員100名

### **〜ノーコード、ローコードツールで実現するデジタル変革〜**

DXを推進したいけれど、何から手をつけたらいいのか分からないという事業 者は多いと思います。

DXは段階的に進めていくことが重要であり、まずはDXを低予算でスモールス タートさせることが成功のポイントです。

本セミナーでは、すぐに導入できる、すぐに使いこなせる、そんなデジタル 化の進め方を解説します。

## <sub>日 時</sub> 令和5年10月17日(火)

13:30~16:00 ※Zoomを使用します。

講義 内容 【前半】スモール**DX**とは

【後半】ノーコード、ローコードツールによるデジタル化

【講師】

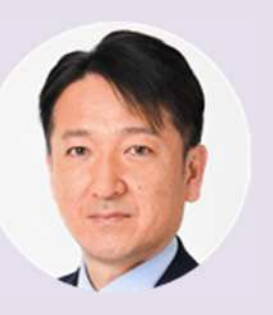

ITコーディネータ ■IT 戦略策定 Webアプリケーション開発 ■ホームページ作成支援実績等 他支援機関にて、Jimdoを活用した ホームページ作成講座で実技指導 ■北区にてネット販売に関する相談に対応 北 区 IT · Io T 相 談 員 依 田 忠 氏 Tadashi Yota

北区ホームページのお申込みフォームから お申し込みください(申込締切:令和5年10月10日(火))→ <https://www.city.kita.tokyo.jp/sangyoshinko/seminar7.html>

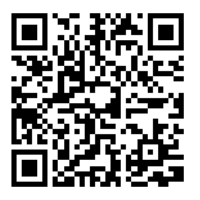

北区経営支援セミナー【オンライン】

# **スモールスタートで始めるDX**

**〜ノーコード、ローコードツールで実現するデジタル変革〜**

**日 時 ︓ 令 和 5 年 1 0 月17日(火) 13︓30〜16︓00**

**会 場 ︓ オンライン( Z o o m 開 催 ※ 事前イ ン ス ト ー ル が 必 要 と な り ま す )**

**対 象 ︓ 中小企業経営者( 区 内 事 業 者優先、起 業 前の場合は 具 体的な フ ゚ ラ ン のある方 )**

**定 員 ︓ 100名(申込順)**

**受講料 ︓ 無料**

**受講方法︓インターネットが繋がるPC、タブレット、スマートフォンで ご参加いただけます。**

**※受講方法の詳細は事前にメールにてご案内いたします。**

**申込締切 ︓ 令和5年1 0月10日(火)**

**申込方 法 ︓ ↓ 北 区 ホ ー ムペ ー ジの お 申込 み フォ ー ムか ら お申 し 込み く ださ い 。**

https://[www](https://www.city.kita.tokyo.jp/sangyoshinko/seminar7.html).city.kita.tokyo.jp/sangyoshinko/seminar7.html

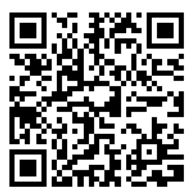

(申込フォーム必要事項)

氏名(ふりがな)、法人名(法人の場合)、住所、電話番号、メールアドレス、 業種 ※事前案内を送付いたしますのでメールアドレスは、必ずご記入ください。

〇受講方法の詳細は、事前にメールにてご案内いたします。

- ・受講に必要な端末(PC、タブレット、スマートフォン等)、接続環境等は、ご自 身で準備をしてください。
- ・データ通信容量について、受講者ご自身で確保をお願いいたします。
- ・受講にかかる通信費用は、受講される方の負担となります。
- ・セミナーの質疑応答は、チャット機能を使用して行います。
- ・講義内容に関係のないご質問はご遠慮いただきますようお願いいたします。

#### **お申込み・お問合せ 先**

### 北区産業振興課経営支援係

 $\overline{7}114 - 8503$ 

北区王子1-11-1 北とぴあ11階

#### 電話: 03-5390-1237

ご記入いただいた個人情報は、厳重かつ適正な管理のもとに取扱い、ご本人さまからのご指示又は同意がある場合を除き、ご連絡、 お問合わせ、ご要望等の事務資料としてのみ利用させていただきます。また法令が認める場合を除き第三者への提供はいたしません。 刊 行 物 登 録 番 号 5 - 2 - 0 5 0